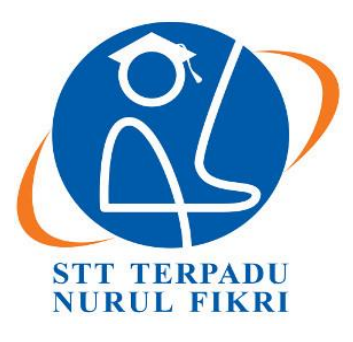

## **SEKOLAH TINGGI TEKNOLOGI TERPADU NURUL FIKRI**

# **IMPLEMENTASI SISTEM INFORMASI RESELLER BERBASIS WEB DENGAN CMS WORDPRESS PADA PT LUXIMA METRO MEDIA**

## **TUGAS AKHIR**

**Diajukan sebagai salah satu syarat untuk memperoleh gelar Sarjana Komputer**

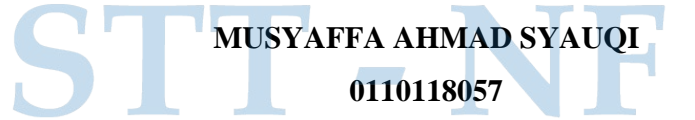

# **PROGRAM STUDI SISTEM INFORMASI JAKARTA MEI 2023**

#### **HALAMAN PERNYATAAN ORISINALITAS**

<span id="page-1-0"></span>**Tugas Akhir ini adalah hasil karya peneliti, dan semua sumber baik yang dikutip maupun dirujuk telah saya nyatakan dengan benar.**

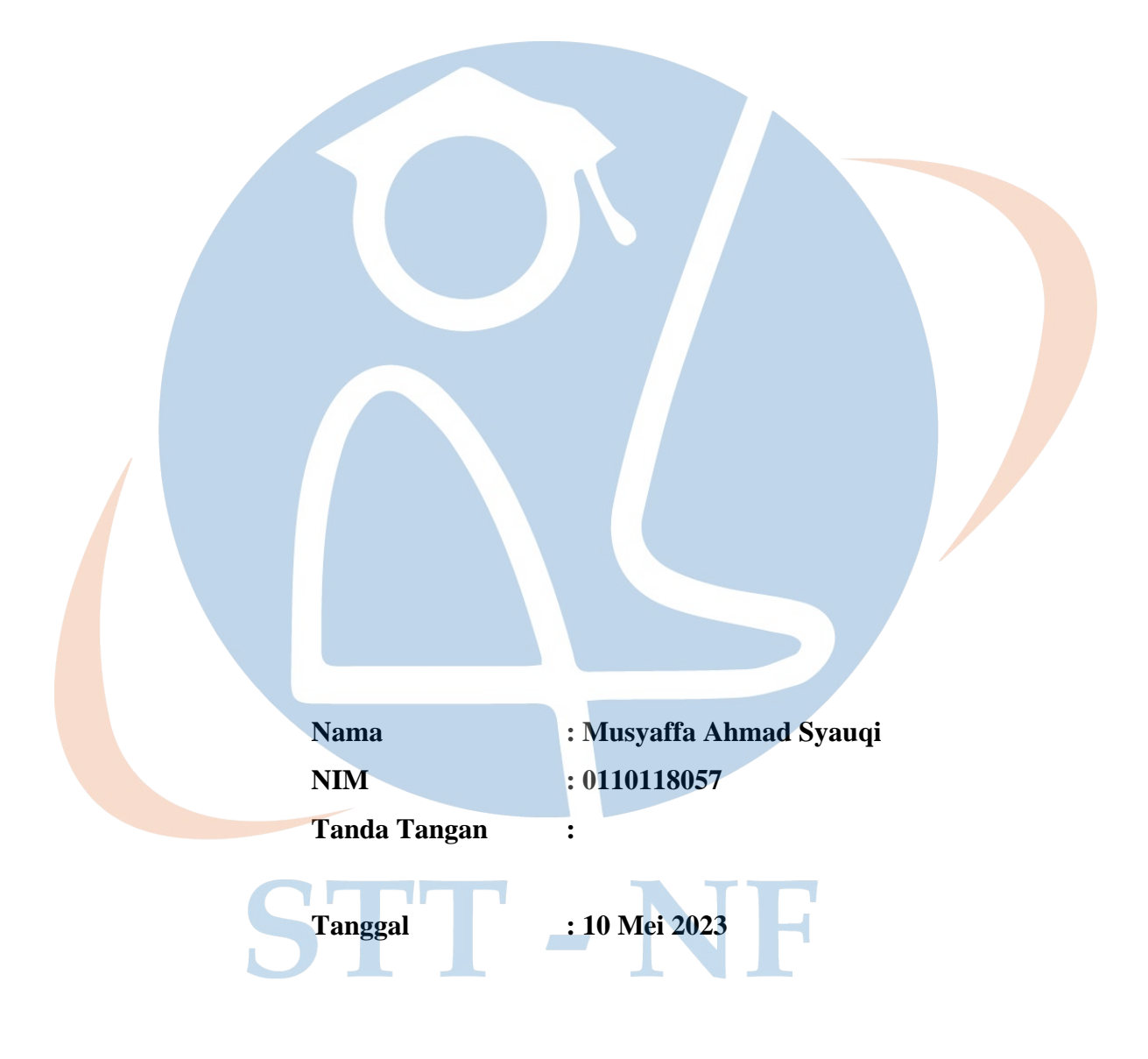

#### **HALAMAN PENGESAHAN**

<span id="page-2-0"></span>Tugas Akhir ini diajukan oleh :

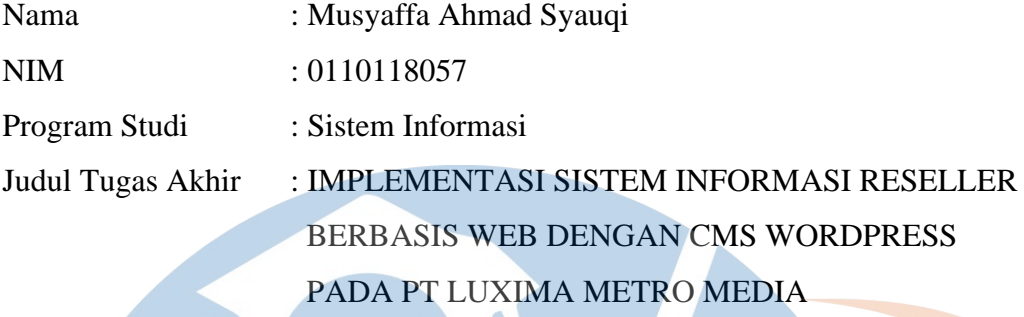

**Telah berhasil dipertahankan di hadapan Dewan Penguji dan diterima sebagai bagian persyaratan yang diperlukan untuk memperoleh gelar Sarjana Komputer pada Program Studi Sistem Informasi, Sekolah Tinggi Teknologi Terpadu Nurul Fikri**

### **DEWAN PENGUJI**

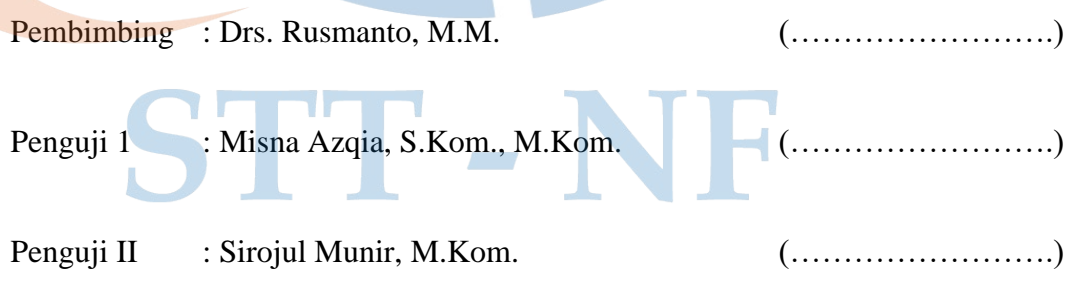

Ditetapkan di : Depok Tanggal : 10 Mei 2023

#### **KATA PENGANTAR**

<span id="page-3-0"></span>Puji syukur penulis panjatkan kepada Allah SWT., karena atas rahmat-Nya penulis dapat menyelesaikan Tugas Akhir ini. Penulisan Tugas Akhir ini dilakukan dalam rangka memenuhi salah satu syarat untuk mencapai gelar Sarjana komputer Program Studi Sistem Informasi pada Sekolah Tinggi Teknologi Terpadu Nurul Fikri. Penulis menyadari bahwa, tanpa bantuan dan bimbingan dari berbagai pihak pada penyusunan Tugas Akhir ini, sangatlah sulit bagi penulis untuk dapat menyelesaikan ini semua. Oleh karena itu, perkenankan penulis untuk mengucapkan terima kasih kepada:

- 1. Umi, Abi, Kakak, dan Adik atas setiap dukungan serta doa-doa nya yang terus dilangitkan sebagai motivasi utama bagi saya;
- 2. Drs. Lukman Rosyidi, S.T, M.M, M.T., selaku Ketua Sekolah Tinggi Teknologi Terpadu Nurul Fikri;
- 3. Yekti Wirani, S.T., M.T.I., selaku dosen pembimbing akademik selama menjalani masa perkuliahan;
- 4. Drs. Rusmanto, M.M., selaku dosen pembimbing yang telah mengarahkan saya dalam penyusunan tugas akhir ini;
- 5. PT Luxima Metro Media yang telah banyak membantu dalam usaha memperoleh data yang saya perlukan;
- 6. Para dosen yang telah melimpahkan segala ilmu dan pengetahuannya kepada penulis sampai dititik sekarang ini;
- 7. Teman seperjuangan Angkatan 2018 terkhusus anggota grup "Bismillah  $S.Kom$   $\bullet$ " atas dukungan dan motivasi bersamanya.

Akhir kata, saya berharap Allah SWT. Berkenan membalas segala kebaikan semua pihak yang telah membantu. Semoga Tugas Akhir ini membawa manfaat bagi setiap yang membacanya.

> Depok, 10 Mei 2023 Musyaffa Ahmad Syauqi

## <span id="page-4-0"></span>**HALAMAN PERNYATAAN PERSETUJUAN PUBLIKASI TUGAS AKHIR UNTUK KEPENTINGAN AKADEMIS**

Sebagai sivitas akademik Sekolah Tinggi Teknologi Terpadu Nurul Fikri, saya yang bertanda tangan dibawah ini:

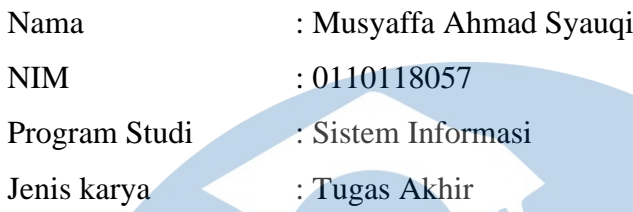

Demi pengembangan ilmu pengetahuan, menyetujui untuk memberikan kepada STT-NF **Hak Bebas Royalti Noneksklusif** *(Non-exclusive Royalty-Free Right)*  atas karya ilmiah saya yang berjudul :

# **"IMPLEMENTASI SISTEM INFORMASI RESELLER BERBASIS WEB DENGAN CMS WORDPRESS PADA PT LUXIMA METRO MEDIA"**

Beserta perangkat yang ada (jika diperlukan). Dengan Hak Bebas Royalti Noneksklusif ini STT-NF berhak menyimpan, mengalihmediakan/formatkan, mengelola dalam bentuk pangkalan data (*database*), merawat, dan mempublikasikan tugas akhir saya selama tetap mencantumkan nama saya sebagai penulis/pencipta dan sebagai pemilik Hak Cipta.

Demikian pernyataan ini saya buat dengan sebenarnya.

Dibuat di : Depok Pada tanggal : 10 Mei 2023 Yang menyatakan

(Musyaffa Ahmad Syauqi)

#### **ABSTRAK**

<span id="page-5-0"></span>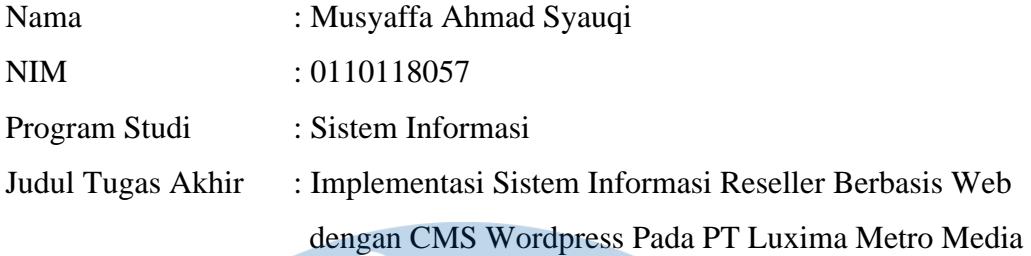

Pemanfaatan perkembangan teknologi bagi suatu perusahaan menjadi hal yang perlu dilakukan saat ini untuk bisa memberikan dampak terhadap efektifitas dan efisiensi kinerja stakeholder pada setiap proses bisnis yang dijalankannya. Salah satu bentuk pemanfaatan yang akan dibahas pada tugas akhir ini adalah pengembangan sistem e-commerce yang akan diterapkan pada PT Luxima Metro Media dalam mengelola mitra bisnisnya terkhusus reseller, sebagaimana yang menjadi tujuan dari penulisan tugas akhir ini yaitu merancang alur proses, mengembangkan, mengimplementasikan, hingga mengevaluasi sistem yang nantinya akan dijalankan.

Penelitian ini dibuat berdasarkan metode yang diambil dari hasil analisis pengumpulan data, analisis sistem yang sedang berjalan, analisis kebutuhan sistem, serta analisis pengembangan sistem baru yang diuji menggunakan metode *blackbox testing* dan *user acceptance testing (UAT)* sehingga terbentuknya Sistem Informasi Reseller yang dibangun berbasiskan website dengan menggunakan CMS Wordpress.

**Kata kunci**: *E-commerce, Sistem informasi reseller, CMS Wordpress.*

#### *ABSTRACT*

<span id="page-6-0"></span>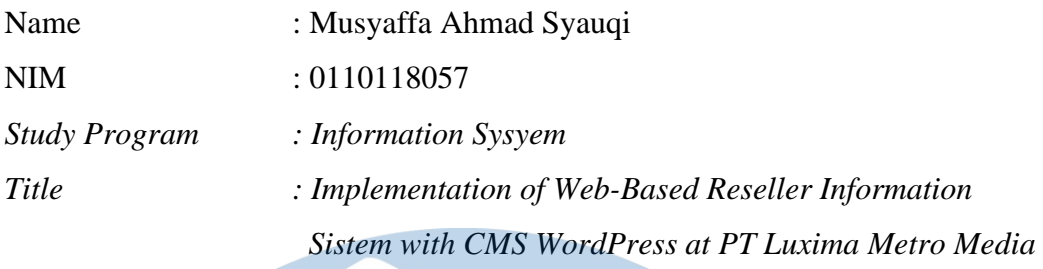

*The utilization of technology development by a company is something that*  must be done in order to have an impact on the efficiency and effectiveness of *stakeholder performance in every business process that it operates. The development of an e-commerce sistem that will be used by PT Luxima Metro Media in managing its business partners, particularly resellers, is one form of utilization that will be discussed in this final project, as the purpose of writing this final project is to design process flows, develop, implement, and evaluate the sistem that will later be run.*

*This research is based on methods derived from data collection analysis, ongoing sistem analysis, sistem needs analysis, and analysis of new sistem development tested using blackbox testing and user acceptance testing (UAT) methods in order to create a Reseller Information Sistem based on websites using CMS WordPress.*

**Keywords**: *E-commerce, Reseller information sistem, CMS Wordpress.*

STT - NF

### <span id="page-7-0"></span>**DAFTAR ISI**

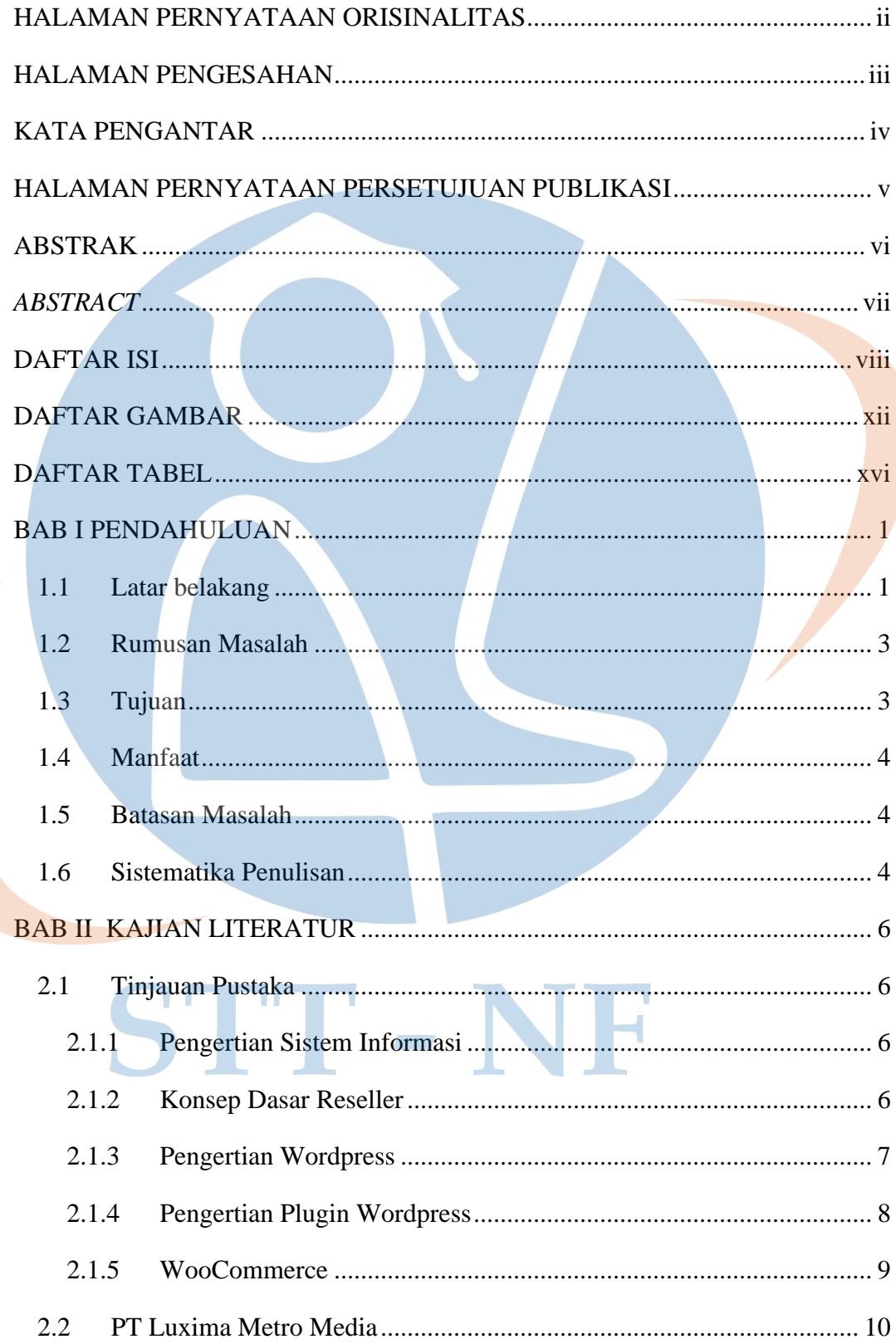

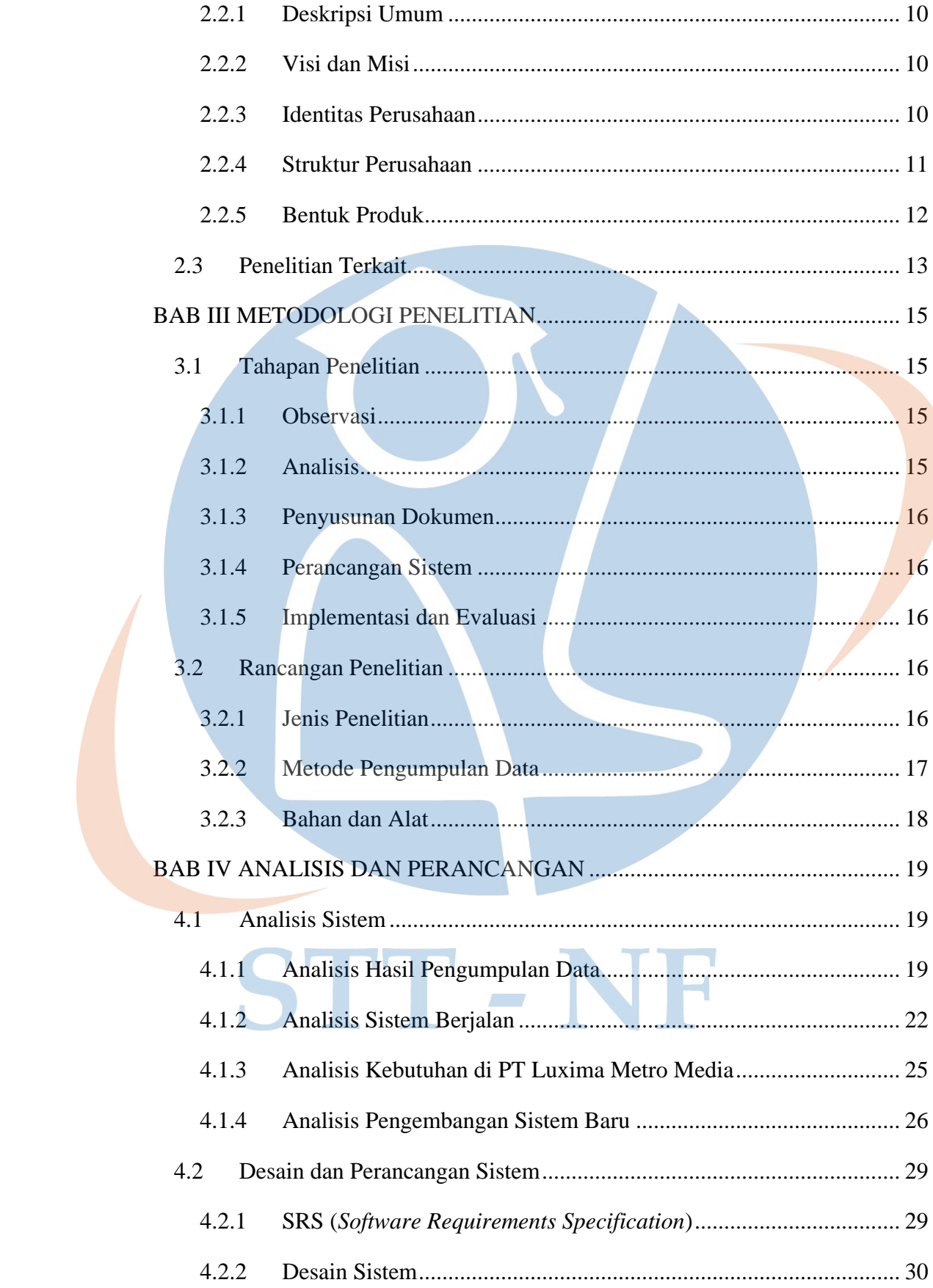

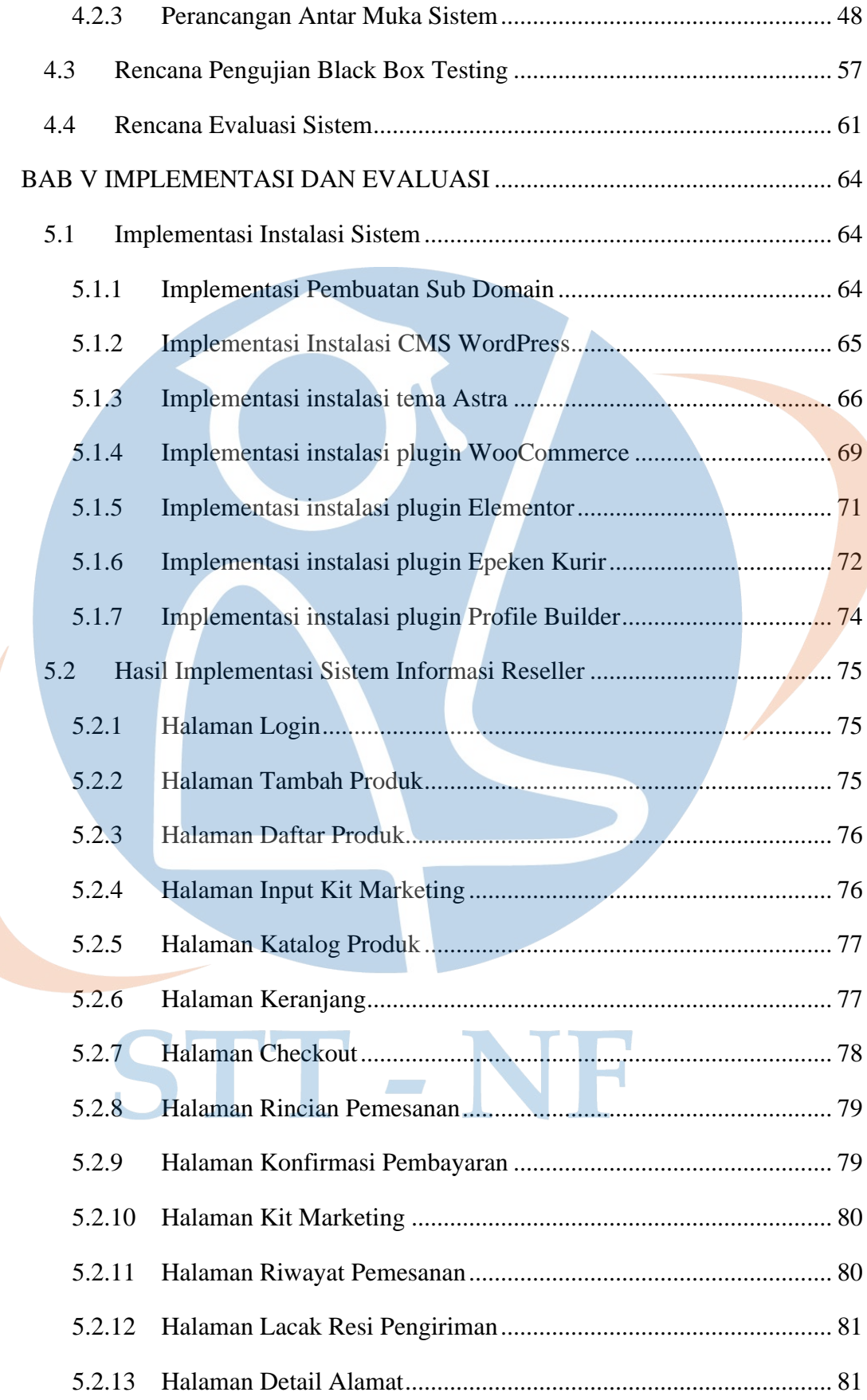

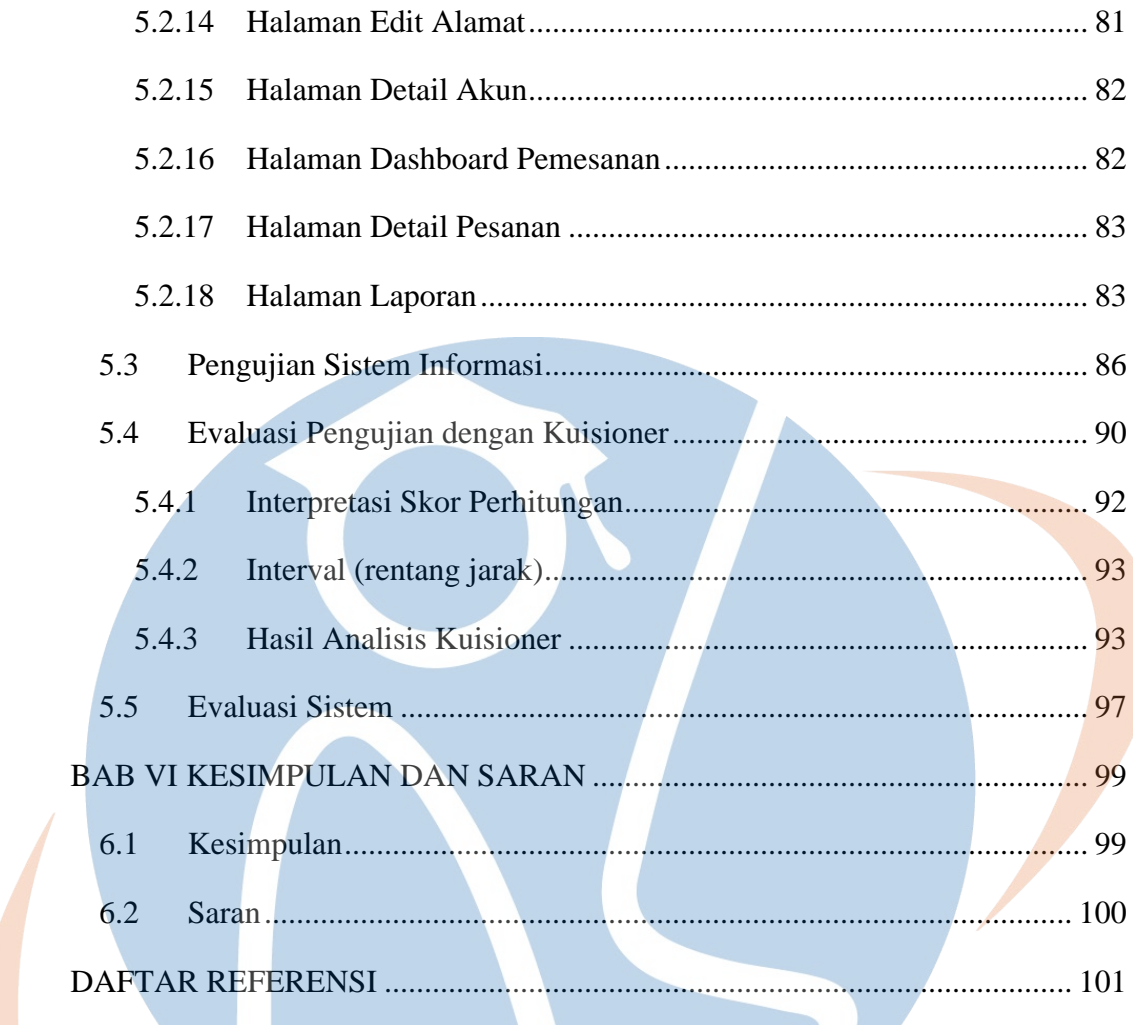

# STT-NF

## **DAFTAR GAMBAR**

<span id="page-11-0"></span>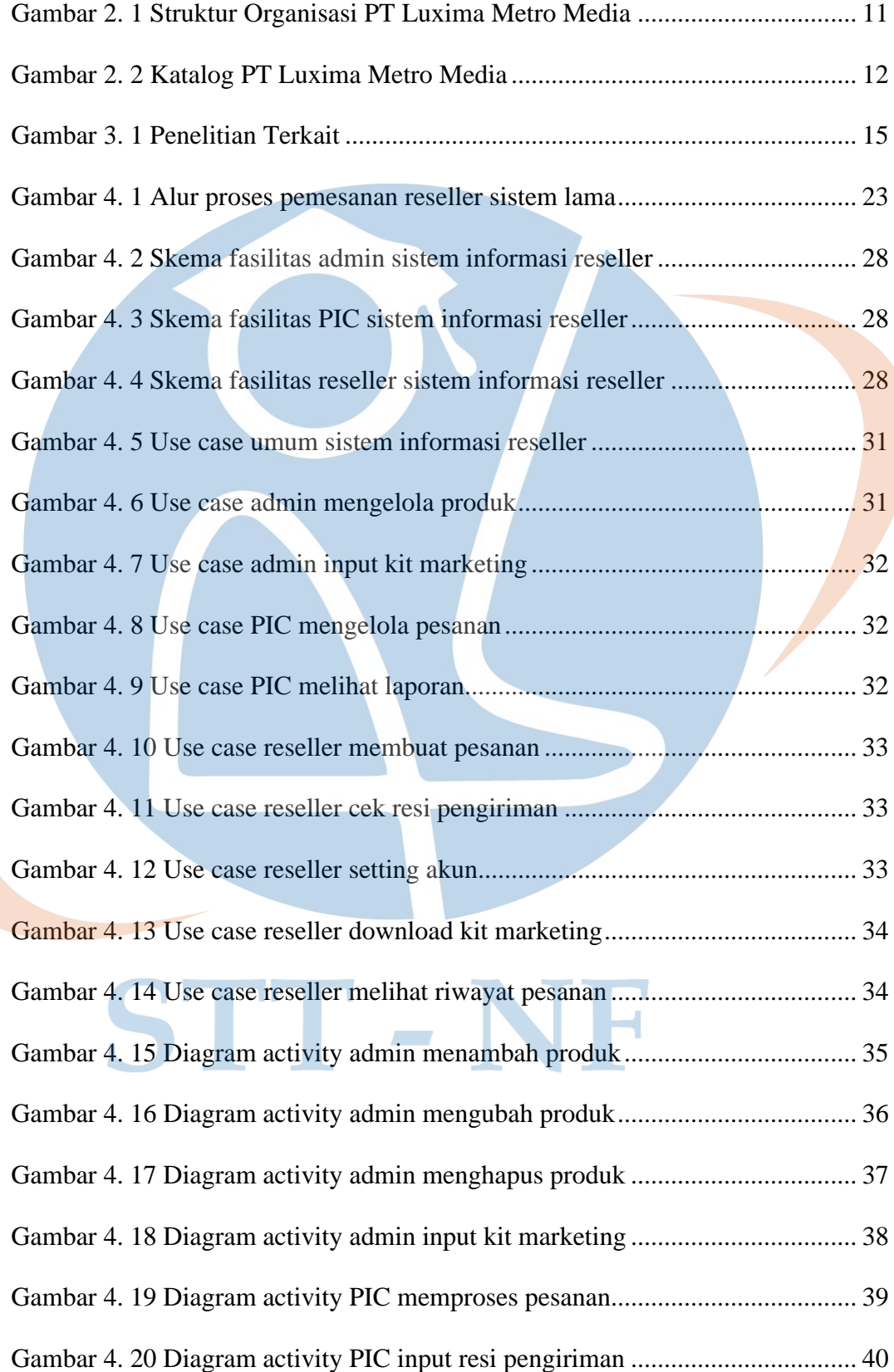

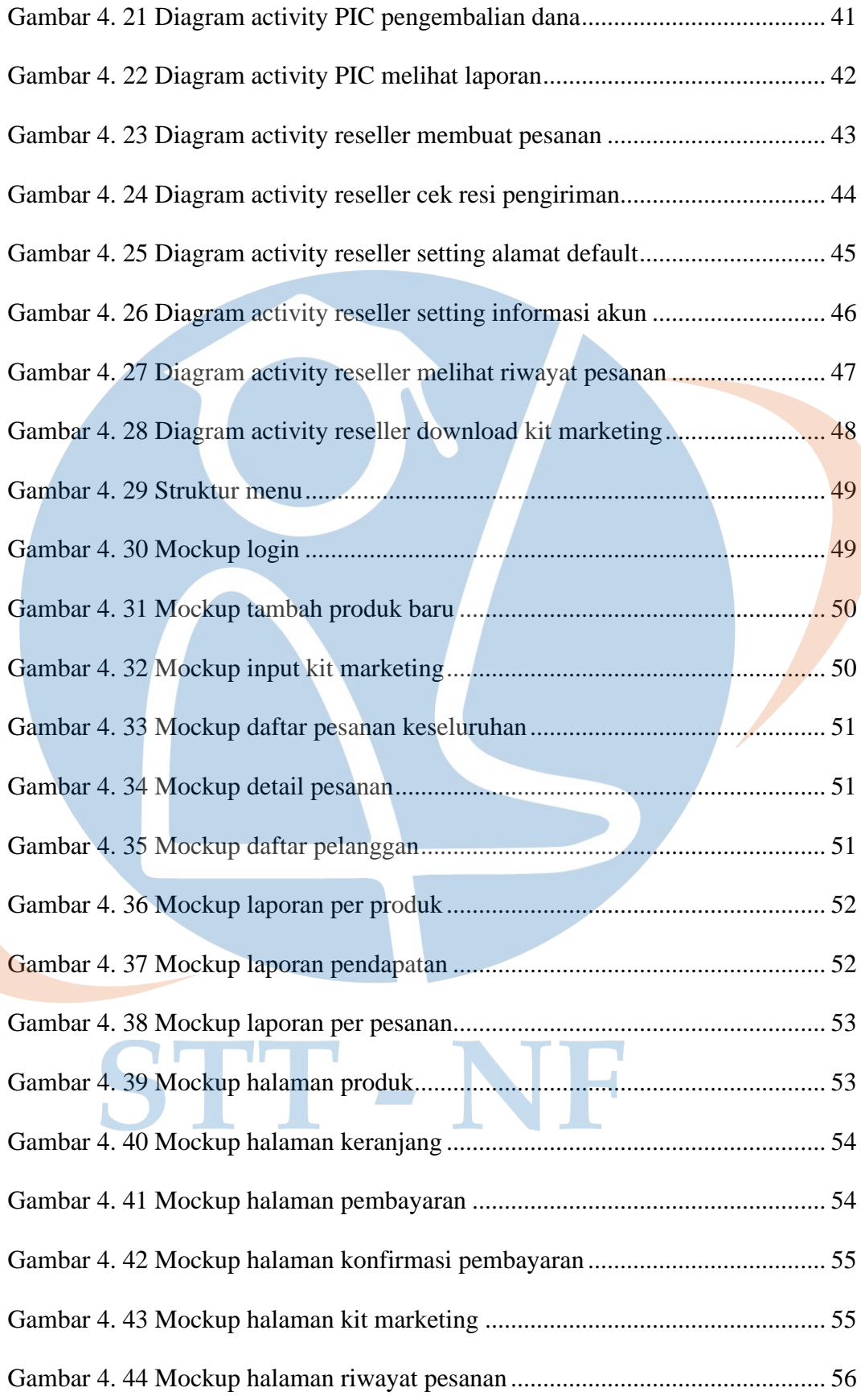

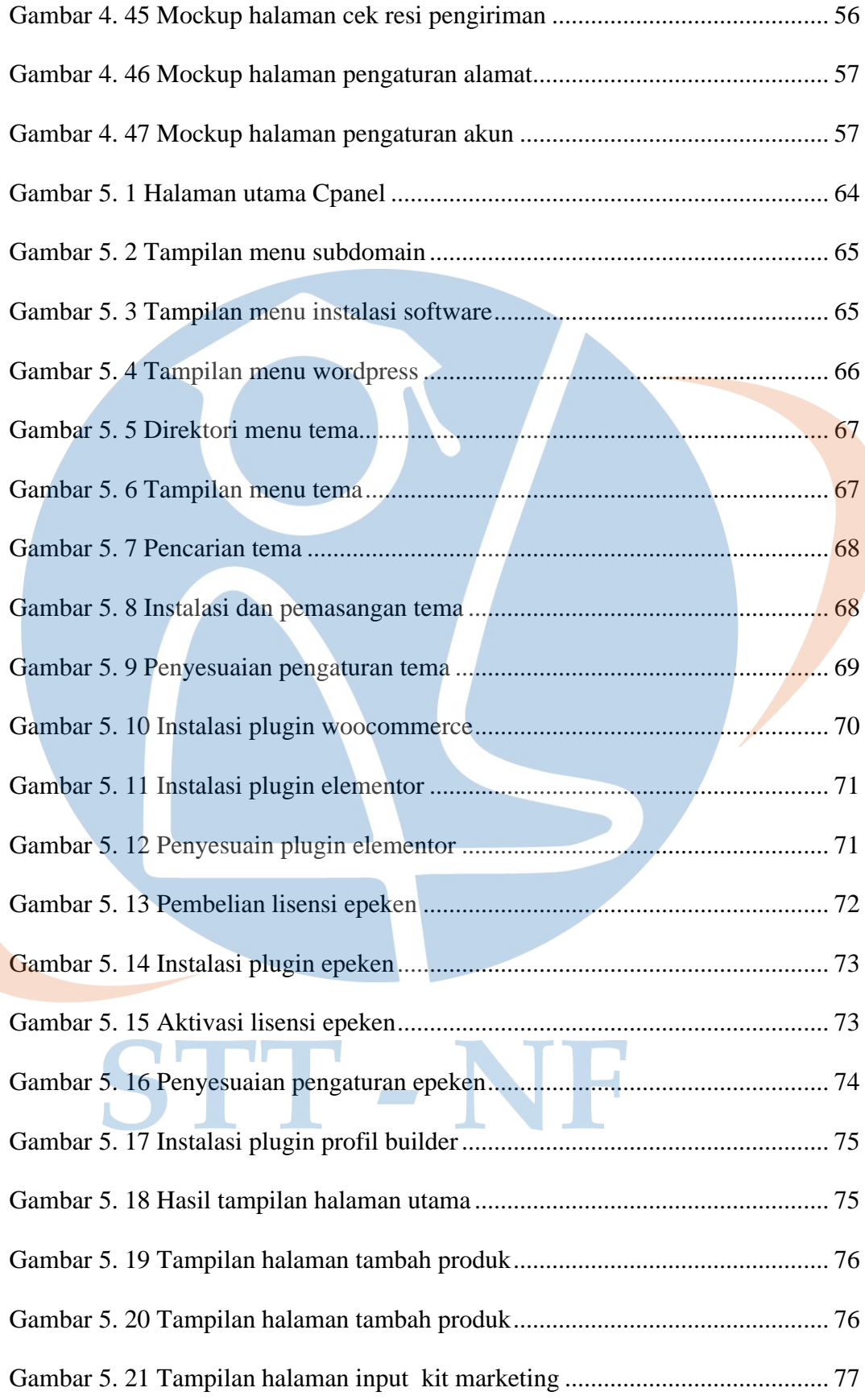

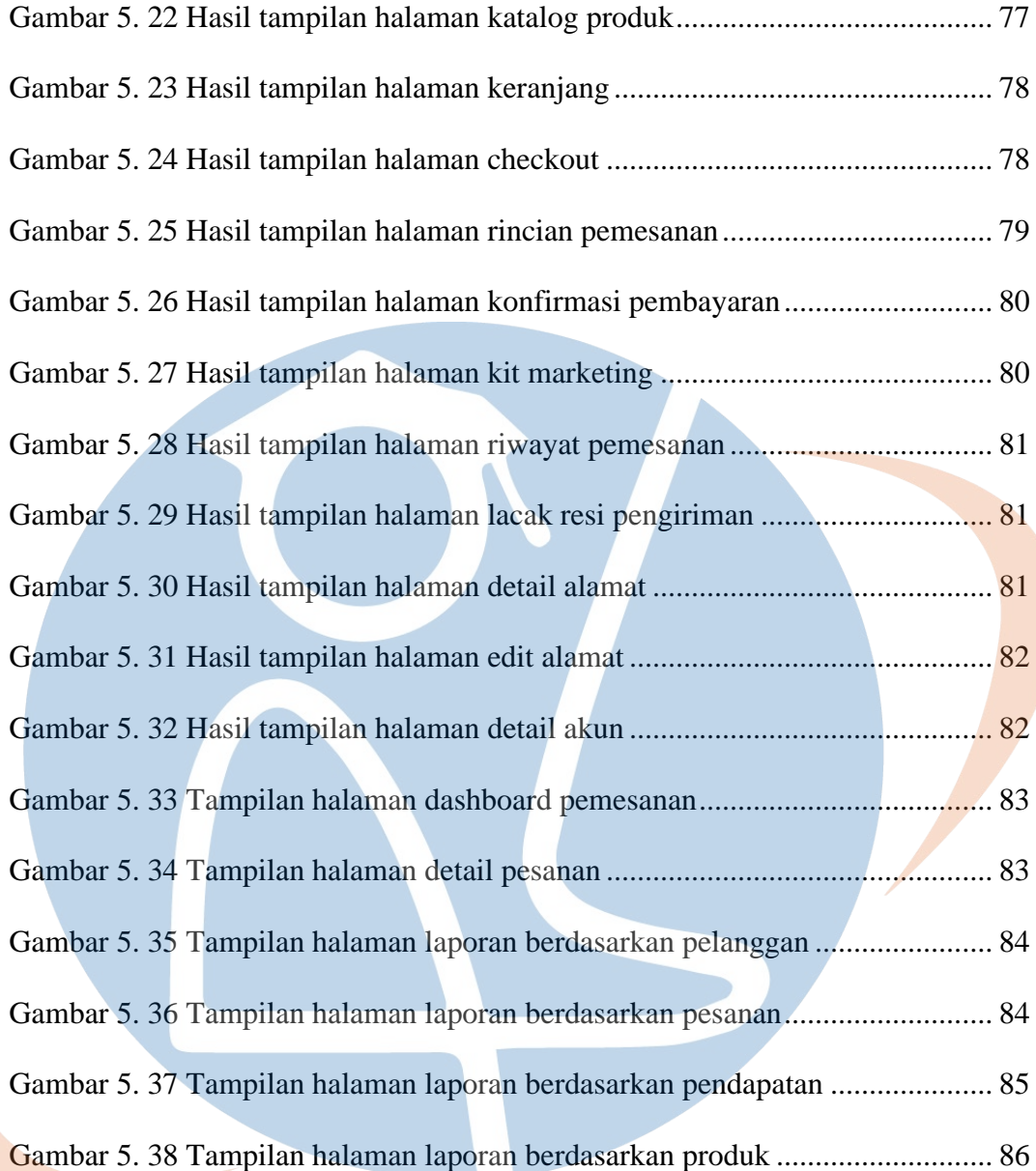

# STT-NF

## **DAFTAR TABEL**

<span id="page-15-0"></span>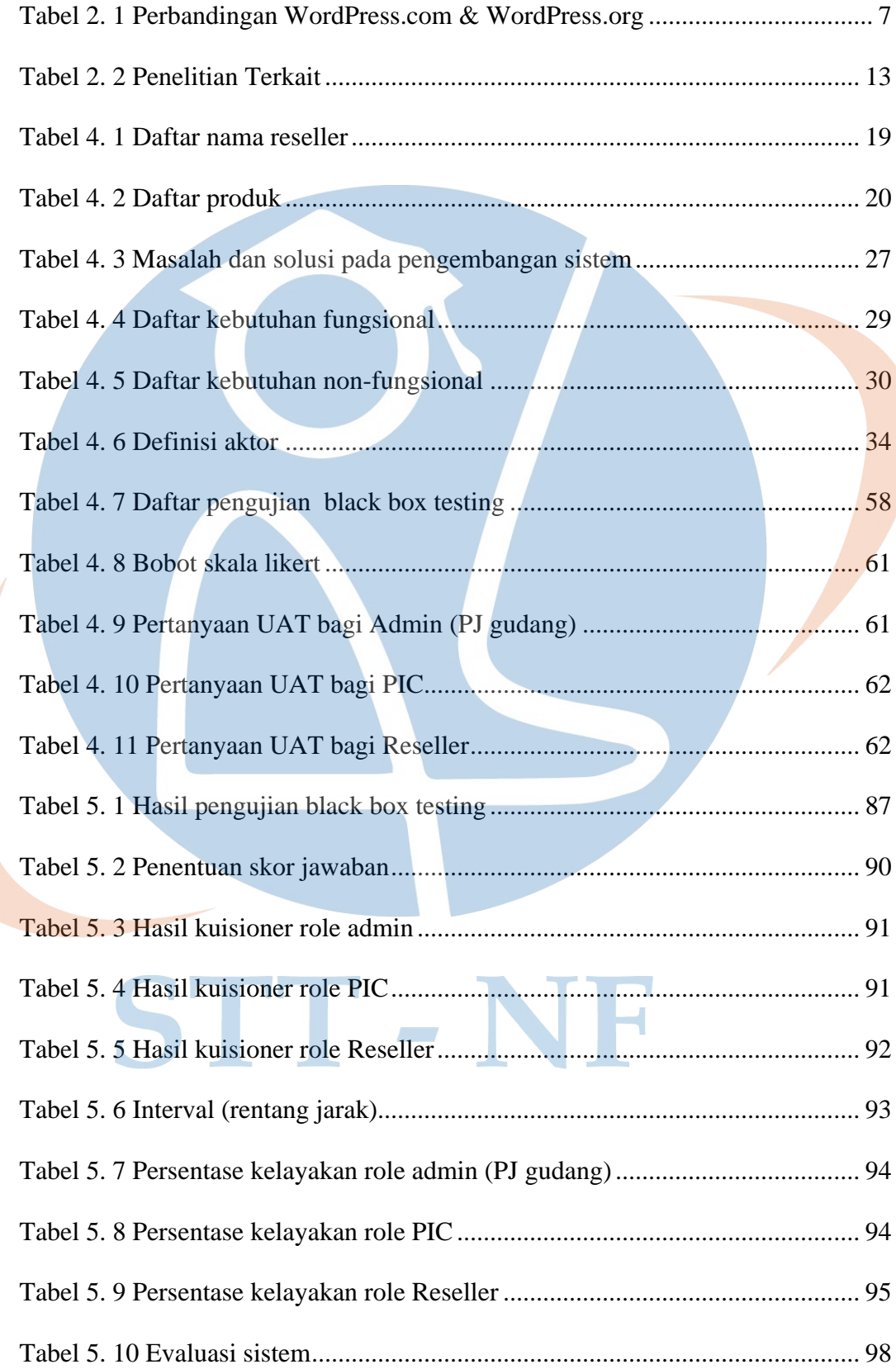